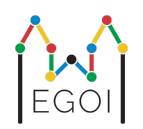

# Waldo hardadır?

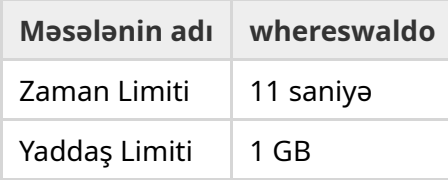

 $N$  uzunluqlu ixtiyari, gizli  $P_0, P_1, ..., P_{N-1}$  permutasiyası var. Permutasiyada  $1, 2, 3, ..., N$  ədədləri hər biri tam olaraq bir dəfə və bilinməyən bir sıradadır.

Siz iki mövqe  $l$  və  $r$  seçərək belə bir sual soruşa bilərsiniz: " $P_l + P_{l+1} + \cdots + P_r$  cəmi neçədir?"

Sizin vəzifəniz *P* permutasiyasında 1 ədədini yerini mümkün qədər az sual verməklə tapmaqdır. Sizin balınız verdiyiniz sualların sayından asılı olaraq hesablanacaq.

## İnteraksiya

Sizin proqramınız bir sətirdə iki tam ədəd: *T* və *N* oxuyacaq. *T* ədədi sizin proqramınızın test olunacağı raundların sayını, *N* permutasiyanın uzunluğunu göstərir.

Daha sonra *T* raund gəlir:

Raund başladıqdan sonra sualları soruşa bilərsiniz. Çıxışa bir sətirdə "? a b" verərək *a* və *b* mövqeləri arasındakı ədədlərin cəmini soruşa bilərsiniz (0 ≤ *a* ≤ *b* ≤ *N* − 1).

Hər bir sualdan sonra proqramınız həmin intervaldakı ədədlərin cəmini göstərən bir tam ədəd oxumalıdır.

 $1$  ədədinin yerini tapdıqdan sonra "! $\;$ i" formatında ədədin mövqeyini çıxışa verin. Burada  $P_i=1$ olmalıdır. Bu sətri çıxışa verdikdən sonra yeni raund başlayacaq.

Sualları soruşduqdan sonra standart çıxışı flush etməyi unutmayın, əks halda Time Limit Exceeded cavabını ala bilərsiniz. Python'da print() avtomatik olaraq flush edir. C++ dilində isə cout<<endl; avtomatik flush edir. Əgər printf istifadə etsəniz, bu zaman fflush(stdout) sətrindən istifadə edin.

## Məhdudiyyətlər və Qiymətləndirmə

Sizin proqramınız *N* = *T* = 1000 **olan bir test üzərində** dəyərləndiriləcək. Hər bir testdəki permutasiya **ixtiyari şəkildə yaradılıb**.

Əgər hansısa raundda həlliniz səhv təxmin etsə, o zaman *Wrong answer* cavabını alacaqsınız.

Əks halda balınız aşağıdakı şəkildə hesablanacaq:

 $\text{score} = \min (220 - \frac{M}{2500}, 100) \text{ points},$ 

burada *M* sizin *T* raundda cəmi verdiyiniz sualların sayıdır.

Bal ən yaxın tam ədədə yuvarlaşdırılacaq. Əgər bal mənfiyə düşərsə, o zaman sıfır olaraq hesablanacaq.

Beləcə, əgər 550 000'dən çox sual versəniz 0 bal, əgər 300 000 və ya daha az sual versəniz 100 bal alacaqsınız. Bu aralıqda sizin alacağınız bal xətti olaraq artır.

#### Test aləti

Həllinizi yoxlamağı asanlaşdırmaq üçün sizə yükləyə biləcəyiniz sadə test aləti veriləcək. Kattis məsələ səhifəsinin aşağısındakı "attachments" hissəsinə nəzər yetirin. Bu aləti dəyişə, və hətta istifadə etməyə bilərsiniz. Qeyd edək ki rəsmi qreyder proqramı kattis'dəkindən fərqli olaraq test edəcək.

Nümunə istifadə (T=1000, N=10):

Python proqramları üçün, məsələn faylın adı solution.py olsun (normalda pypy3 solution.py sətri ilə işə salınır):

python3 testing\_tool.py pypy3 solution.py <<<"1000 10"

C++ proqramları üçün əvvəlcə kompayl edin (məsələn g++ -std=gnu++17 solution.cpp -o solution.out sətri ilə), daha sonra aşağıdakı sətr ilə işə salın:

python3 testing\_tool.py ./solution.out <<<"1000 10"

### Nümunə

Aşağdakı testdə *T* = 2 və *N* = 10. Bu iki raundun ilkində məsələn gizli permutasiya "6 10 8 7 9 1 2 4 5 3" olsun. İlk sual ? 0 9 bütün ədədlərin cəmini soruşur, hansı ki həqiqətən də 55'dir, ikinci sual isə ? 0 4 soruşur və  $6 + 10 + 8 + 7 + 9 = 40$ .

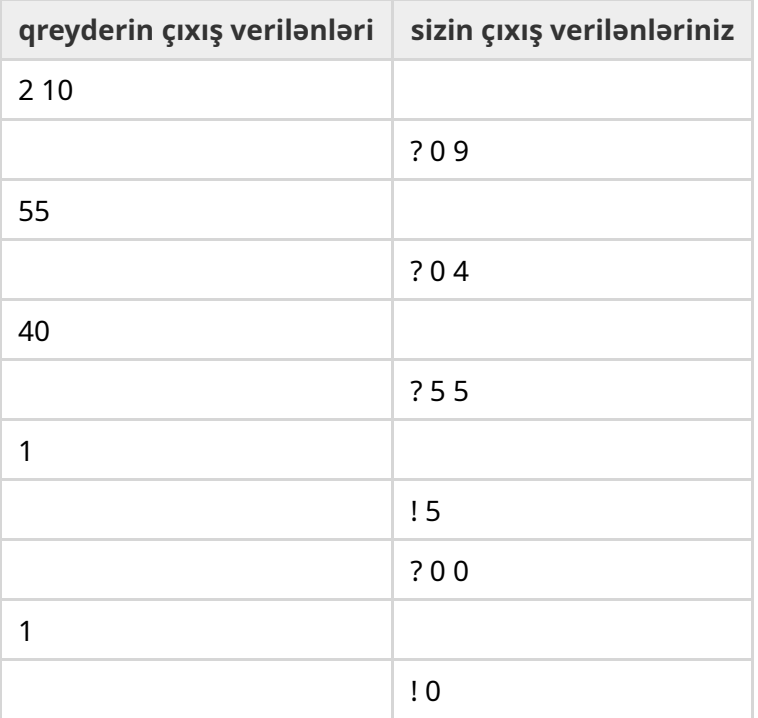